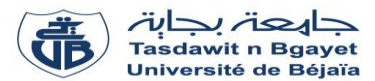

## **TP Informatique 2**

# Corrigé de la série de TP N°2 – Procédures et fonctions

## **Exercice N°01 :**

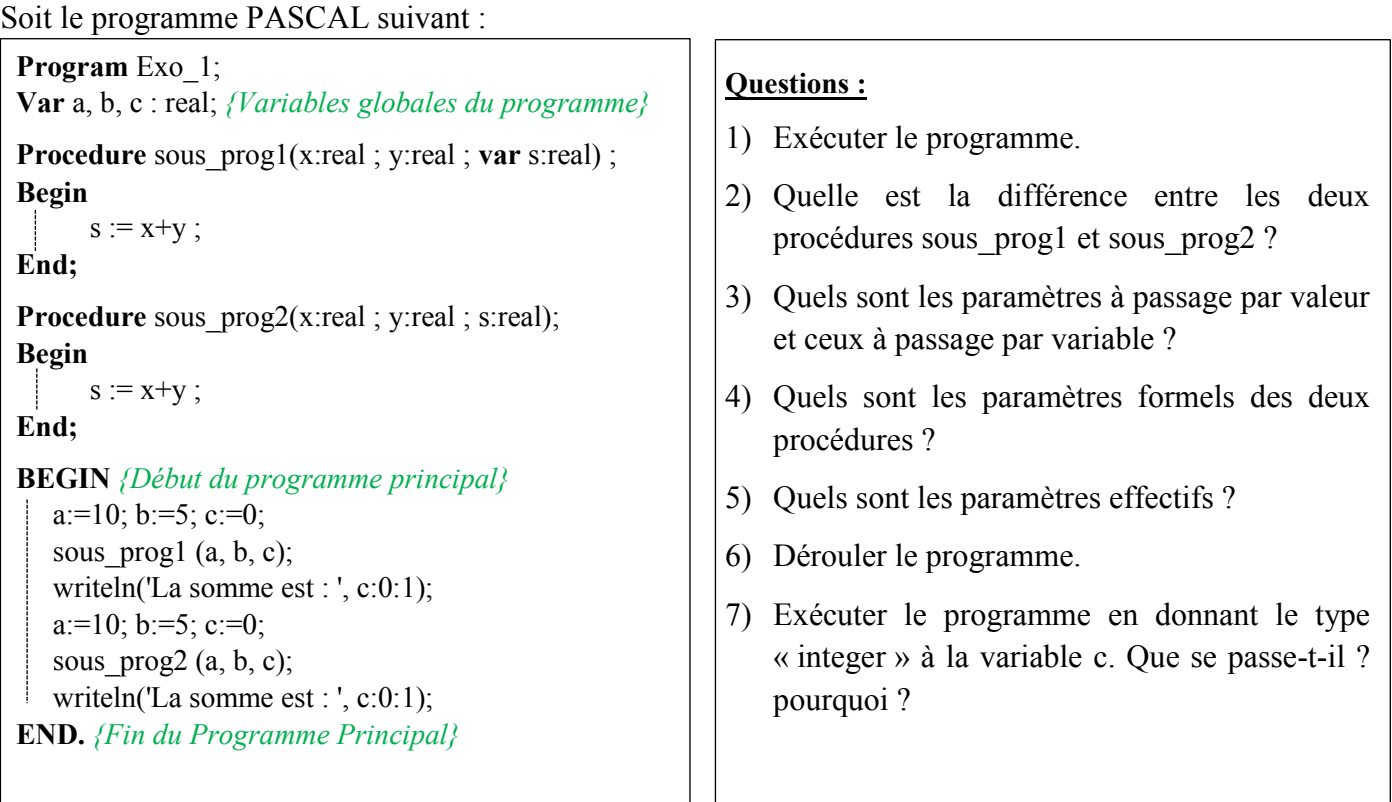

# **Solution :**

#### 1) **Exécuter le programme :**

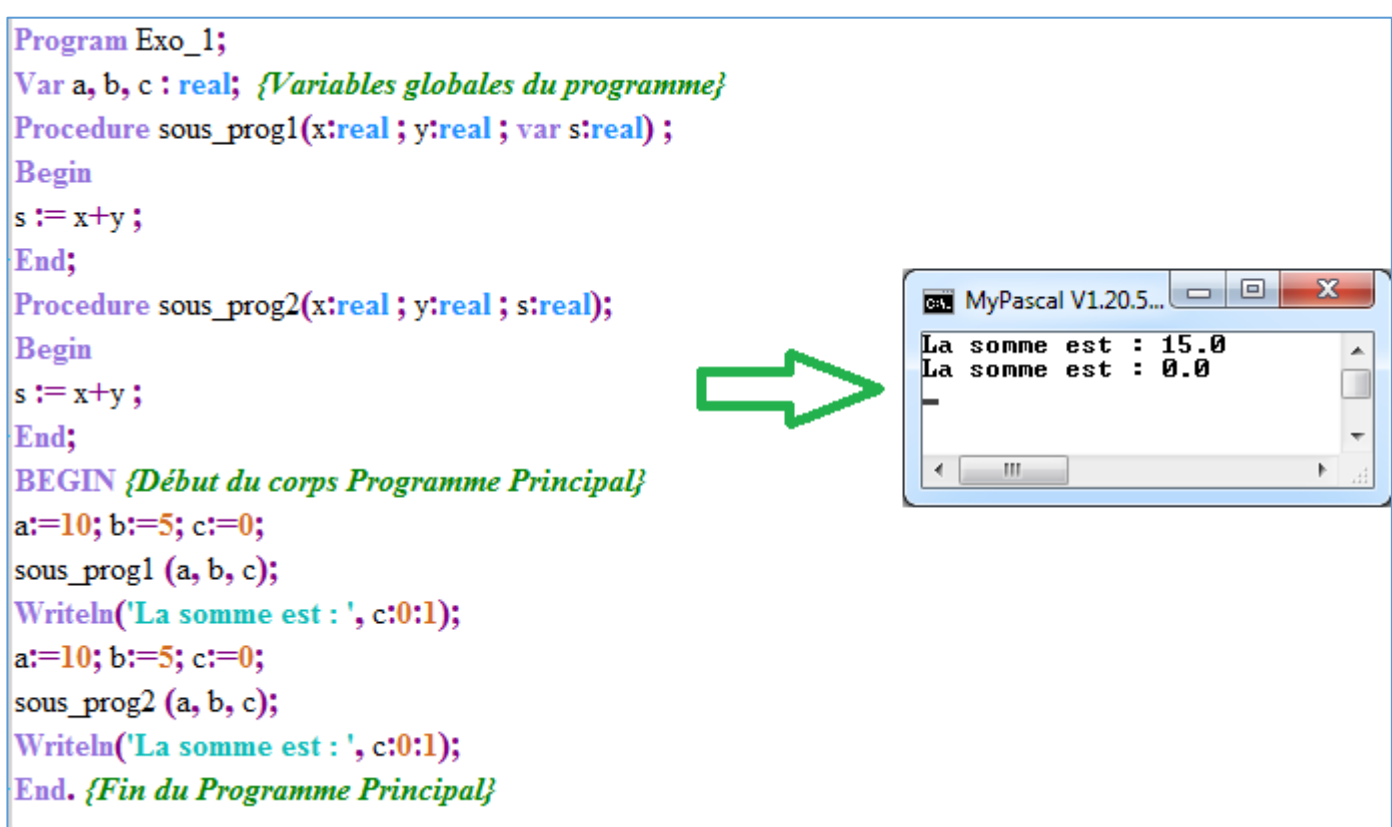

### 2) **Quelle est la différence entre les deux procédures sous\_prog1 et sous\_prog2 ?**

La différence est la présence du mot clé **var** dans sous\_prog1 mais pas dans sous\_prog2.

#### 3) **Quels sont les paramètres à passage par valeur et ceux à passage par variable ?**

Les paramètres à passage par valeur et ceux à passage par variable :

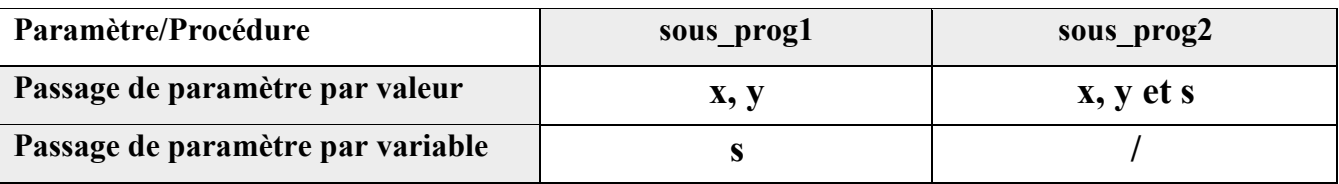

#### 4) **Quels sont les paramètres formels des deux procédures ?**

Les paramètres formels des deux procédures :

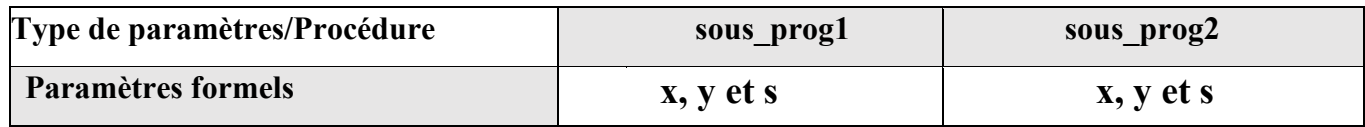

#### 5) **Quels sont les paramètres effectifs ?**

Les paramètres effectifs des deux procédures

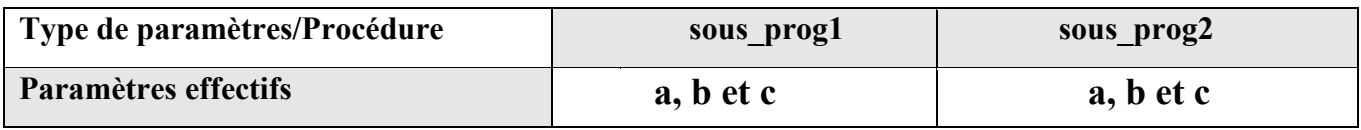

**Remarque** : Un paramètre à passage par variable (ou par adresse) est un paramètre précédé par le mot clé «**var »**.

#### 6) **Dérouler le programme**

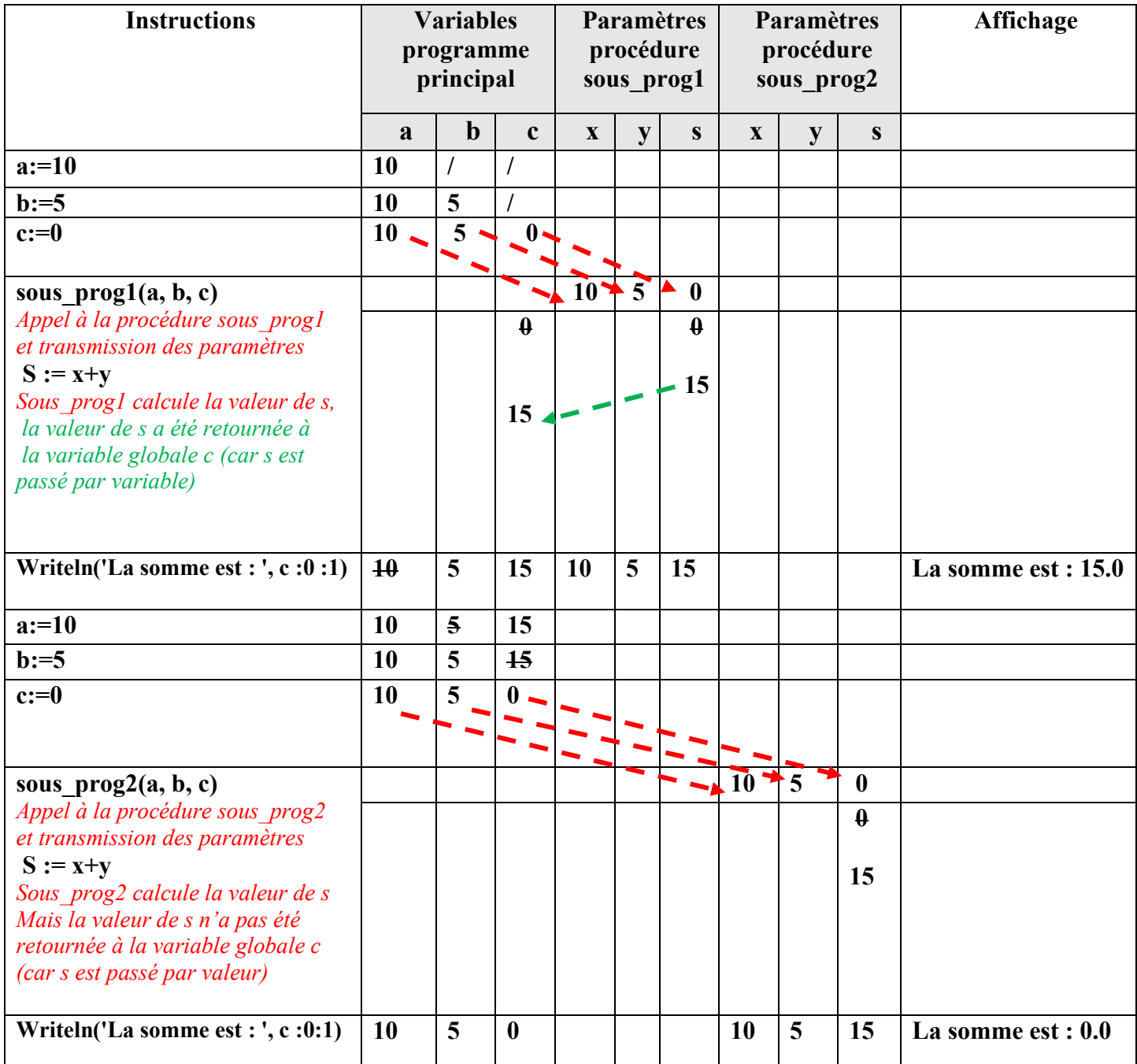

### 7) **Exécuter le programme en donnant le type « integer » à la variable c. Que se passe-t-il ? pourquoi ?**

 Nous obtenons **une erreur de compilation** indiquant que « un appel avec paramètre par variable doivent être de type exact de la déclaration ». Ceci revient à l'incompatibilité des types des paramètres « c » et « s ».

Remarque : afin d'effectuer la transmission des paramètres effectifs vers les paramètres formels, la correspondance de type et de nombre entre ces paramètres est **obligatoire.** i.e,

- Le nombre de paramètres effectifs = nombre de paramètres formels.

- Le paramètre effectif et le paramètre formel correspondant doivent avoir le même type (ou de type compatible).